## 河南森源电气股份有限公司

# 关于召开 2017 年第一次临时股东大会的通知公告

本公司及其董事、监事、高级管理人员保证信息披露的内容真实、准确和完整,没 有虚假记载、误导性陈述或者重大遗漏。

### 一、召开会议的基本情况

1、股东大会届次:2017 年第一次临时股东大会

2、会议召集人:公司董事会

3、会议召开的合法、合规性:本次会议的召开符合有关法律、行政法规、部门规 章、规范性文件和《公司章程》的规定。

4、会议召开日期和时间:

现场会议时间:2017 年 9 月 14 日上午 10:00

网络投票时间:2017 年 9 月 13 日—2017 年 9 月 14 日

其中通过深圳证券交易所交易系统投票的时间为 2017 年 9 月 14 日上午 9:30— 11:30、 下午 13:00—15:00;通过深圳证券交易所互联网投票系统投票的具体时间为 2017 年 9 月 13 日 15:00 至 2017 年 9 月 14 日 15:00 期间的任意时间。

5、会议的召开方式:现场投票与网络投票相结合的方式。

公司将通过深圳证券交易所交易系统和互联网投票系统向股东提供网络形式的投 票平台,股东可以在上述网络投票时间内通过前述网络投票系统行使表决权。股东只能 选择现场投票、网络投票中的一种表决方式,如果同一表决权出现重复表决的,以第一 次投票结果为准。

6、会议的股权登记日:2017 年 9 月 8 日

7、出席对象:

(1)截止 2017 年 9 月 8 日下午收市后在中国证券登记结算有限责任公司深圳分公 司登记在册的本公司全体股东均有权出席股东大会,并可书面委托代理人出席会议和参 加表决,该股东代理人不必是本公司股东;

(2)公司董事、监事和高级管理人员;

(3)公司聘请承担本次股东大会见证工作的律师;

(4)根据相关法规应当出席股东大会的其他人员。

8、会议地点:河南省长葛市魏武路南段西侧公司会议室。

### 二、会议审议事项

审议《关于拟使用部分闲置募集资金购买保本型理财产品的议案》

上述议案已经公司第五届董事会第二十八次会议审议通过,议案内容详见相关董事 会会议决议公告。

### 三、会议登记等事项

1、(1)登记方式

法人股东应由法定代表人或法定代表人委托的代理人出席会议。法定代表人出席会 议的,应出示股东账户卡、加盖公章的法人营业执照复印件、能证明其具有法定代表人 资格的有效证明和本人的身份证进行登记;委托代理人出席会议的,代理人应出示法人 股东的股东账户卡、加盖公章的法人营业执照复印件、法定代表人出具的书面授权委托 书和本人的身份证进行登记。

自然人股东须持本人身份证、股东账户卡进行登记;受委托出席的股东代理人须持 出席人身份证、授权委托书及委托人股东账户卡进行登记。

股东可用信函或传真方式登记("股东授权委托书"见附件一)。

(2)登记时间:2017 年 9 月 13 日上午 9:00-12:00、下午 14:00-17:00.

(3)登记地点:公司证券事务部

(4)注意事项:出席现场会议的股东及股东代理人,请于会前半小时携带相关证 件原件,到会场办理登记手续。

2、会议联系方式

(1)联系人姓名:张校伟

(2)电话号码:0374-6108288

(3)传真号码: 0374-6108288

(4)联系地址:河南省长葛市魏武路南段西侧河南森源电气股份有限公司证券事 务部

(5)邮政编码:461500

(6)电子邮箱:hnsyzqb@163.com

## 四、参加网络投票的具体操作流程

本次股东大会公司将向股东提供网络投票平台,股东可以通过深圳证券交易所交易 系统和互联网投票系统(http://wltp.cninfo.com.cn)参加投票,参加网络投票时涉 及具体操作需要说明的内容和格式详见附件二。

## 五、备查文件

河南森源电气股份有限公司第五届董事会第二十八次会议决议

特此通知。

河南森源电气股份有限公司

## 董 事 会

### 2017 年 8 月 28 日

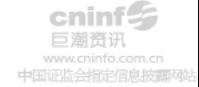

附件一:

# 授权委托书

兹全权委托 先生(女士)代表本公司(本人)出席 2017 年 9 月 14 日召开的河 南森源电气股份有限公司 2017 年第一次临时股东大会,并代为行使表决权,若委托人 没有对表决权的行使方式作具体指示,代理人有权按自己的意愿表决。

委托人对会议议案表决如下(请在相应的表决意见项下划"√"):

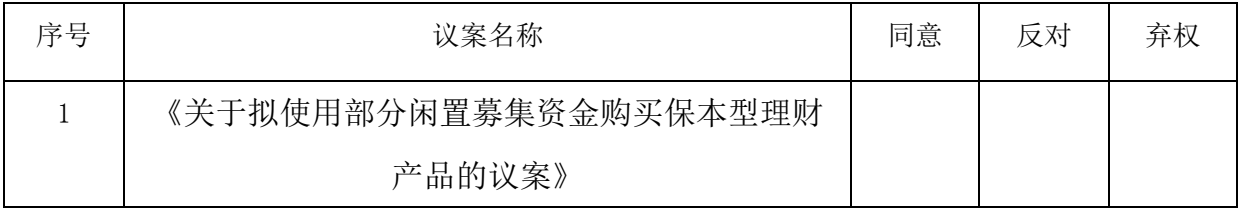

注: 1、请对每一表决事项根据股东本人的意见选择"同意"、"反对"或者"弃权",在选 项上打"√",并在相应栏内注明持有的公司股权数,三者必选一项,多选或未作选择的,则视为无 效委托。

2、如委托人未对投票做明确指示,则视为受托人有权按照自己的意思进行表决。

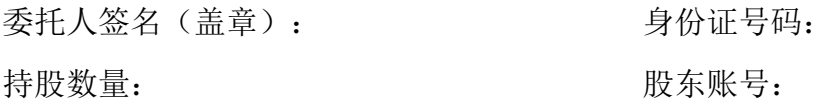

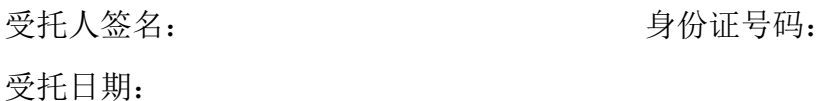

注:授权委托书剪报、复印或按以上格式自制均有效。

#### 附件二:

## 参加网络投票的具体操作流程

## 一、通过深交所交易系统投票的操作程序

1、通过深圳证券交易所交易系统进行网络投票的具体时间为 2017 年 9 月 14 日 9:30-11:30、13:00-15:00,投票程序比照深圳证券交易所新股申购业务操作。

2、投票期间,交易系统将挂牌一只投票证券,股东以申报买入委托的方式对表决 事项进行投票表决。投票证券代码:362358;投票简称为"森源投票"。"昨日收盘价" 显示的数字为本次股东大会审议的议案总数。

3、股东投票的具体程序为:

(1)输入"买入"指令;

(2) 输入投票代码"362358":

(3)在"委托价格"项下输入本次股东大会议案序号。100.00 元代表总议案(对 所有议案统一表决),1.00 元代表议案 1, 2.00 元代表议案 2, 以此类推。股东对总议 案进行投票视为对除累积投票议案外的其它所有议案表达相同意见。

本次股东大会议案对应"委托价格"一览表:

| 议案序号 | 议案名称                 | 对应申报价格 |
|------|----------------------|--------|
| 议案一  | 《关于拟使用部分闲置募集资金购买银行保本 | 1.00   |
|      | 型理财产品的议案》            |        |

(4)在"委托数量"项下填报表决意见。1 股代表同意,2 股代表反对,3 股代表弃 权;对于采用累积投票制的议案,在"委托数量"项下填报投给某候选人的选举票数。

表决意见对应"委托数量"一览表:

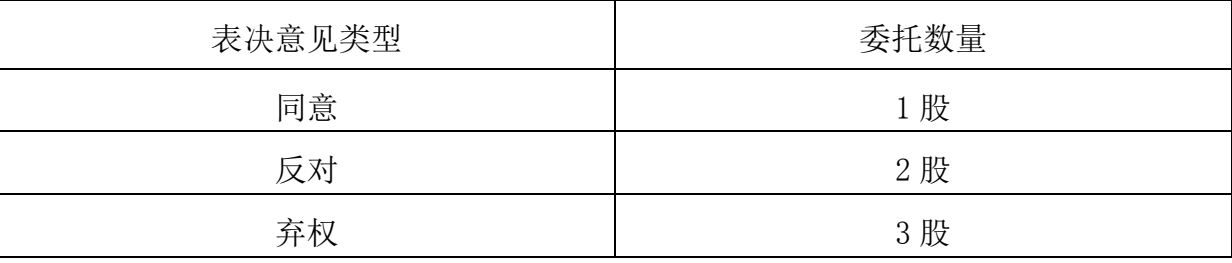

(5)确认投票委托完成。

4、如股东对总议案和单项议案重复投票的,以第一次有效投票为准。即如果股东 先对相关议案投票表决,再对总议案投票表决,则以先投票的相关议案的表决意见为准, 其他未表决的议案以总议案的表决意见为准;如果股东先对总议案进行投票表决,再对 相关议案进行表决,则以总议案的表决为准。

5、对同一议案的投票只能申报一次,不能撤单。

6、不符合上述规定的投票申报无效,深交所交易系统作自动撤单处理。

### 二、通过互联网投票系统的投票程序

通过深圳证券交易所互联网投票系统(http://wltp.cninfo.com.cn)投票的具体 时间为 2017 年 9 月 13 日 15:00 至 2017 年 9 月 14 日 15:00 期间的任意时间。

1、股东身份认证:股东通过互联网投票系统进行网络投票,需按照《深圳证券交 易所投资者网络服务身份认证业务实施细则》的规定进行身份认证,取得"深圳证券交 易所数字证书"或"深圳证券交易所投资者服务密码"。

2、投票:股东根据获取的服务密码或数字证书可登录深圳证券交易所互联网投票 系统 (http://wltp.cninfo.com.cn)进行投票。

(1)登录互联网投票系统,在"上市公司股东大会列表"选择"河南森源电气股 份有限公司 2017 年第一次临时股东大会投票":

(2)进入后点击"投票登录",选择"用户名密码登陆",输入您的"证券账户 号"和"服务密码";已申领数字证书的投资者可选择 CA 证书登陆;

(3)进入后点击"投票表决",根据网页提示进行相应操作;

(4)确认并发送投票结果。

#### 三、网络投票其他注意事项

1、网络投票系统按股东账户统计投票结果,如同一股东账户通过深交所交易系统 和互联网投票系统两种方式重复投票,股东大会表决结果以第一次有效投票结果为准。

2、股东大会有多项议案,某一股东仅对其中一项或者几项议案进行投票的,在计 票时,视为该股东出席股东大会,纳入出席股东大会股东总数的计算;对于该股东未发 表意见的其他议案,视为弃权。

3、对于采用累积投票制的议案,公司股东应当以其所拥有的选举票数为限进行投 票,如股东所投选举票数超过其拥有选举票数的,其对该项议案所投的选举票视为弃权。

#### 四、网络投票结果查询

投资者可于股东大会网络投票结束当日下午 18:00 以后登录深圳证券交易所互联网 投票系统(http://wltp.cninfo.com.cn),点击"投票查询"功能,查看个人网络投 票结果。